# **Interessante KI-Tools für Büro und Rechnungswesen**

## **GPT 3.5**

ChatGPT 3.5 von OpenAI war wohl die Nr. 1 im Jahr 2023 unter den KI-Tools. (Hinter der Chat-Anwendung ChatGPT 3.5 steht die KI-Engine GPT 3.5). Es ist immer noch verfügbar und ist nun unter der Version 3.5 Turbo kostenlos zu verwenden:

https://chatopenai.de/

## **GPT 4.0**

ChatGPT 4 von OpenAI ist der Nachfolger von ChatGPT 3.5 und hinter der Chat-Anwendung steht die KI-Engine GPT 4.0. Er wurde mittlerweile abgelöst von GPT 4o. Zur Nutzung der GPT 4.0 Engine geht es gleich weiter bei Copilot. Erst mal noch den Nachfolger von GPT 4.0

### **GPT 4o**

GPT 4o (o=omni) ist der Nachfolger von ChatGPT 4/GPT 4 und kann Bilder direkt verarbeiten. Er ist 1,5 x schneller als GPT 4 und kann unrichtige Antworten besser verhindern als die Vorgängerversionen. Die kostenlose Nutzung ist nicht ganz einfach und auch auf 16 Anfragen je 3 Stunden limitiert (Zahluser bekommen 80 Anfragen). Wenn man ein (kostenloses) Googlekonto hat, kann man sich unter folgendem Link bei ChatGPT einloggen und je nach Verfügbarkeit von freien Kapazitäten wird man von GPT 4o oder GPT 4.0 bedient

#### https://chatgpt.com/auth/login

Ist man eingeloggt, wird einem die Engine automatisch zugeteilt. Welche Engine auf die eben gestellte Frage antwortete, sieht man immer hier am Ende der Antwort:

Die Firma Simplesoft in Wien spezialisiert sich auf BMD-Schulungen, BMD-Support und Excel-VBA-Programmierung. Sie bieten umfassende Dienstleistungen zur Unterstützung von Unternehmen bei der Nutzung der BMD-Software, einschließlich Schulungen, Seminare und Fernwartung. Simplesoft unterstützt Unternehmen in Wien, Niederösterreich und ganz Österreich dabei, ihre Buchhaltungsund Verwaltungsprozesse effizienter zu gestalten. Weitere Informationen sind auf ihrer Webseite zu finden

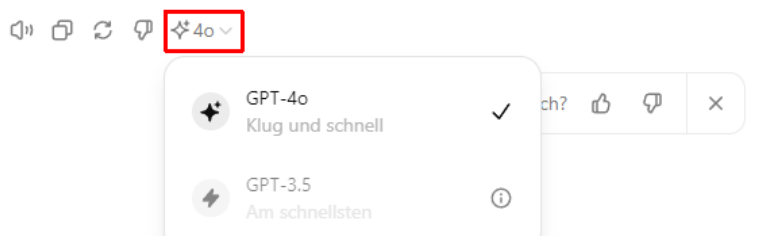

Ebenso einen kostenlosen Zugang zu GPT 4o erhält man über die Webseite von Studioglobal.ai: https://app.studioglobal.ai/

Wer ein kostenloses Googlekonto hat, kann sich damit kostenlos einloggen und beim Chatmodell auf GPT 4o umstellen:

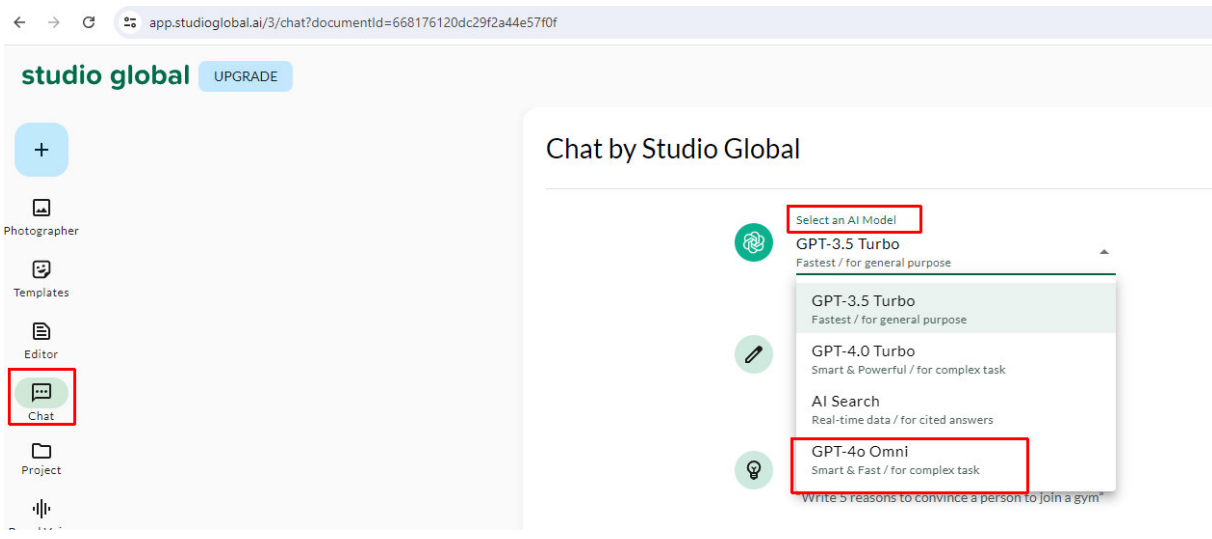

# **Copilot**

Eine der besten Methoden um GPT-4 zu nutzen ist Microsofts Copilot: in Windows 11 bereits eingebaut kann man es unabhängig von der Windowsversion in jedem Browser direkt unter folgendem Link nutzen:

## https://copilot.microsoft.com/

Copilot nutzt GPT-4, kann das Internet durchsuchen, kann Bilder generieren und mehrere GPT-Plugins kostenlos nutzen. Seine Nutzungslimits sind höher: ohne Anmeldung erlaubt es 5 Antworten pro Chat und mit Anmeldung bei einem Microsoft-Account sogar 30 (pro Tag sind mit Anmeldung 300 Antworten möglich).

Microsoft Copilot kann man übrigens auch in Microsofts eigener Suchmaschine Bing nutzen (https://www.bing.com/) und auch Microsofts Browser EDGE ist Copilot integriert:

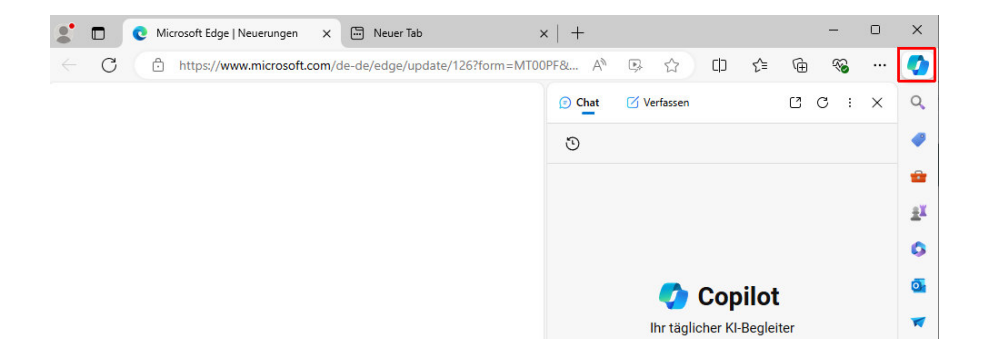

## **Perplexity**

Was ich gerne verwende ist die eigenständige KI-Engine von Perplexity. Sie gab unter allen KI-Tools auf die Frage zu meiner Firma die beste Antwort, gibt die Links zu seinen Antworten immer an und ist ebenfalls kostenlos zu nutzen:

https://www.perplexity.ai/

## **Duckduckgo - KI anonym**

Wer KI-Engines anonym verwenden möchte, kann die für Ihren Datenschutz bekannte Webseite Duckduckgo.com nutzen, die gleich mit vier verschiedenen KI-Engines arbeiten. Wem das anonyme Nutzen von KI wichtig ist, der kann einen Blick auf den AI-Chat von Duckduckgo.com werfen:

https://duckduckgo.com/?q=DuckDuckGo&ia=chat

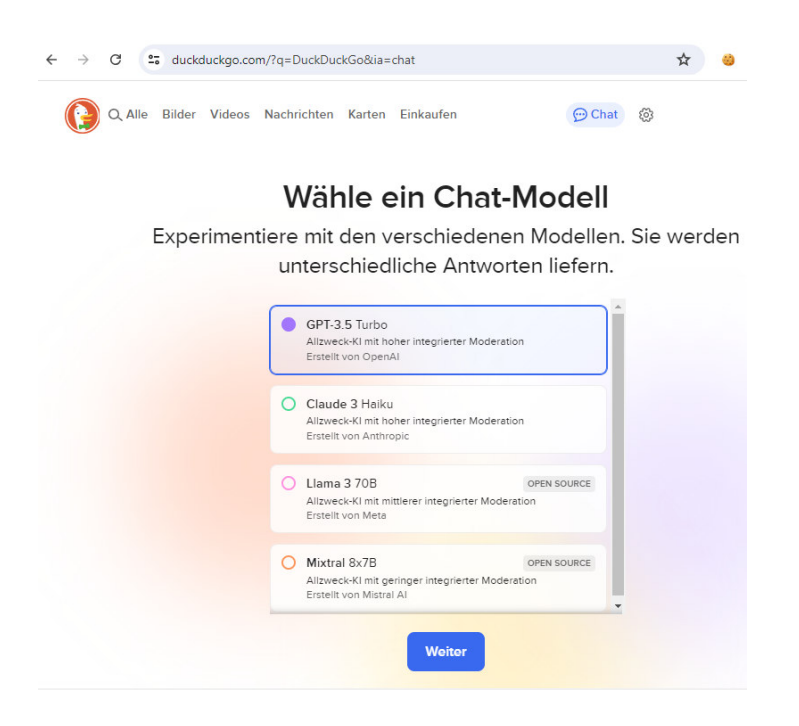

## **Claude 3.5**

Claude 3.5 Sonnet ist aktuell eines der spannendsten KI-Tools, die in mehreren Bereichen sogar GPT 4o schlägt. Natürlich kann auch auf Deutsch mit der KI gechattet werden. Die Software ist kostenlos und für die Registrierung braucht man ein Emailkonto und ein Handy, um den einmaligen Freischaltecode zu erhalten.

#### https://claude.ai/

Es ist erstaunlich, wie gut es aus einer Bilanz (PDF-Datei oder sogar eingescannt als JPG-Datei) Bilanzkennzahlen ermitteln kann:

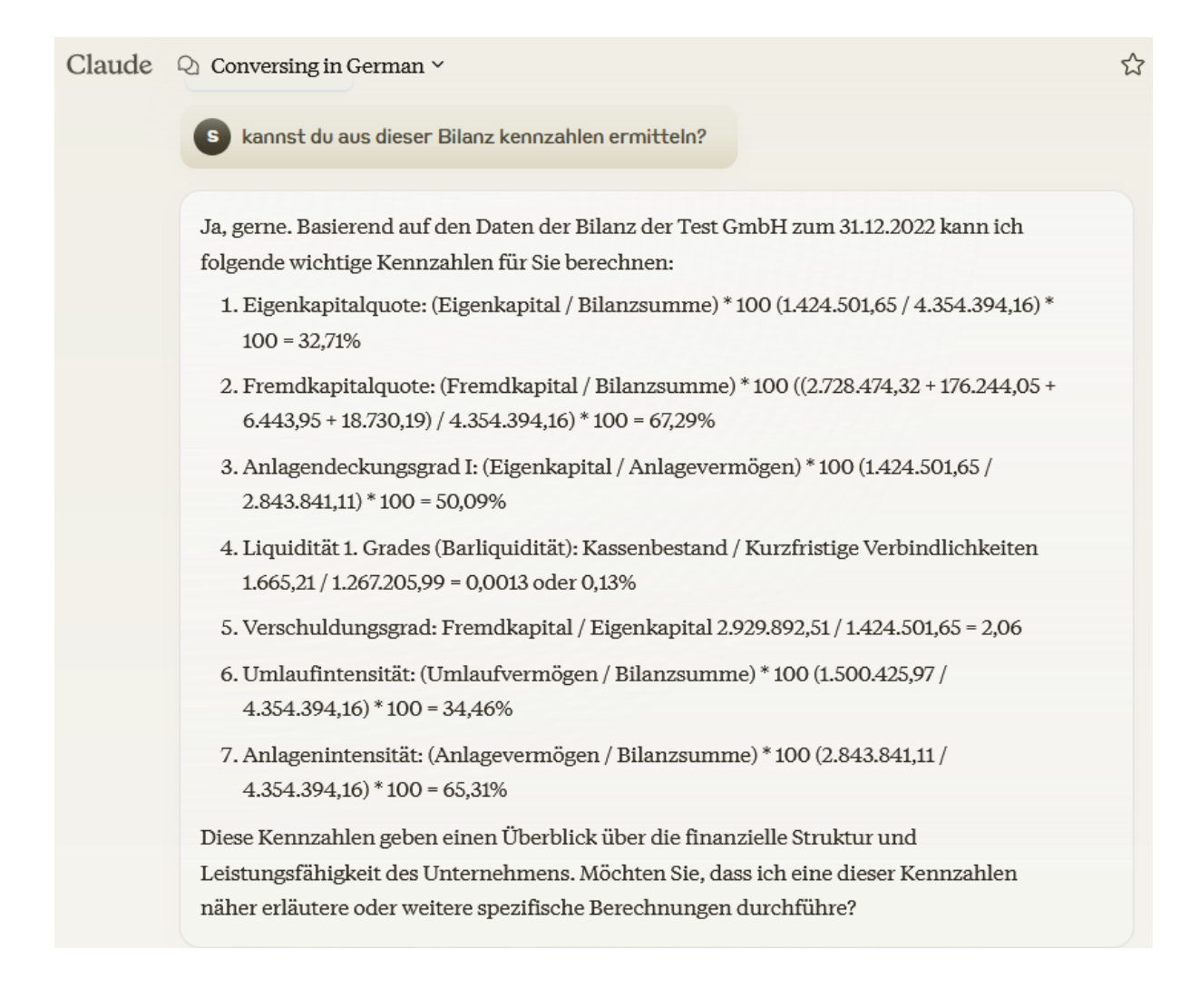

#### **Gemini**

Gemini ist die KI von Google und kann - wenn man ein Google-Konto hat kostenlos verwendet werden. Die Ergebnisse sind gut.

https://gemini.google.com

**Tipp:** bei englischsprachigen KI-Tools fangen Sie Ihr Anliegen bitte mit dem Satz "Antworte auf Deutsch:" an. Die allermeisten werden Ihnen dann die Antwort auf Deutsch geben.

## **Wem die KI-Tools (noch) zu langsam sind**

Mit kostenlosem Google Konto und auch auf Deutsch zu testen sind die beiden folgenden kostenlosen KI-Engines, die überraschend schnell sind:

https://inference.cerebras.ai/

https://groq.com/

## **Übersetzen mit DeepL Translate**

Der aktuell beste mit KI unterstützte Übersetzer ist auf folgendem Link zu finden und er kommt auch mit PDF-, Word- und Powerpoint-Dateien zurecht und ist wenn nicht in zu großem Umfang - kostenlos:

https://www.deepl.com/de/translator

### **Texte optimieren mit DeepL Write**

Diese KI-Schreibassistent optimiert (kostenlos) Ihre Texte.

https://www.deepl.com/write

Sehr wirksam ist es auch, den Schreibstil zu wählen:

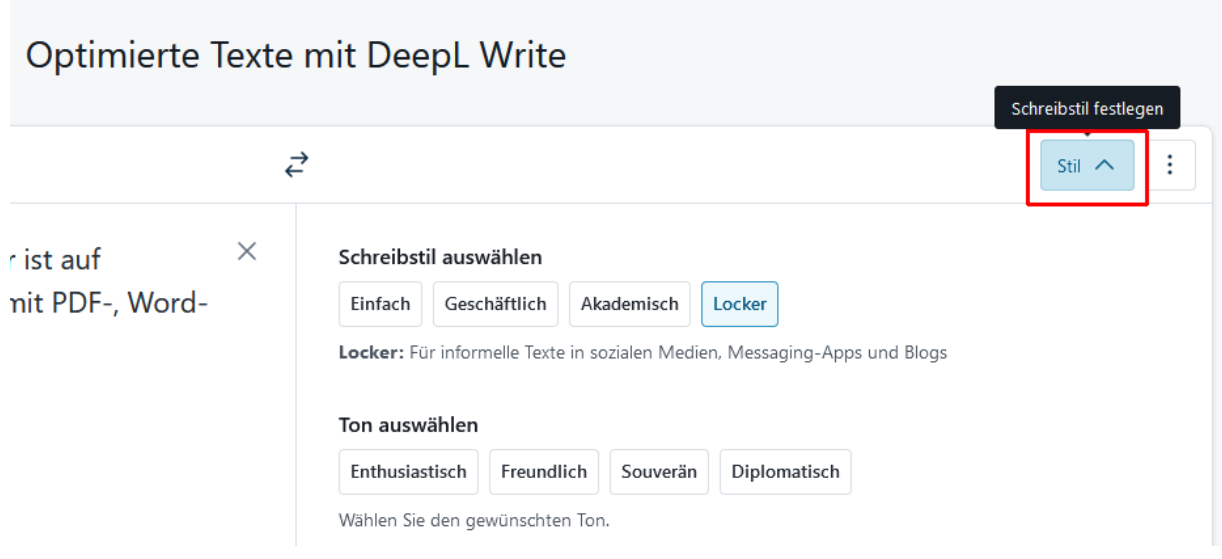

## **Grafiken mit KI generieren**

Mein aktueller Favorit (8 Bilder am Tag kostenlos):

https://app.leonardo.ai/auth/login

Andere kostenlose Alternativen:

https://ki-bild-erstellen.de/

https://www.bing.com/images/create

https://deepai.org/machine-learning-model/text2img

Neue KI-Tools (coming soon)

Auf GPT 5 müssen wir wahrscheinlich bis 2025 warten, ev. sogar bis Ende 2025 laut den Entwicklungsleitern. Ich vermute, dass der Druck so groß werden wird durch Konkurrenz-KI, dass es doch schon früher kommen wird - wenn auch nicht in der versprochenen Qualität "GPT 3 war ein Kind, GPT 4 ein Gymnasiast und GPT 5 wird ein Hochschulprofessor".

Mozilla will eine Open-Source-KI auf den Markt bringen und was sich im Vorfeld abzeichnet, klingt sehr vielversprechend.

Der Facebook-Konzern META integrierte kürzlich die Open-Sopurce-KI Llama 3 in seine Apps (WhatsApp, Instagram ...) - das aktuell nur auf Englisch läuft, wird auch auf Deutsch kommen. Ohne die entsprechenden Apps nutzen zu müssen, kann Llama 3, wie vorhin angeführt, auf Duchduckgo.com getestet werden.

## **Arbeiten mit Promptgeneratoren**

## **Die KI optimal beauftragen (Prompt)**

Die Antworten von KI werden umso passender, je konkreter Sie Ihr Anliegen beschreiben. Das "Umfeld" Ihrer Anfrage an die KI - auch Prompt genannt (englisch für Eingabeaufforderung) - ist fast ebenso wichtig, wie die Frage selbst.

Um das Prompten - also das optimale Formulieren Ihres Auftrages an die KI - zu lernen, können Sie zuvor die KI bitten, Ihnen ein paar Fragen zu stellen, die der KI helfen Sie perfekt zu unterstützen.

So könnte diese Vorabfrage lauten, um den optimalen Prompt zu finden: ich bin Kleinunternehmer am Anfang meiner Selbstständigkeit und möchte meine ersten drei Unternehmensjahre optimal planen. Nenne mir Fragen, die Dir helfen mich optimal dabei zu unterstützen.

Und so sieht eine mögliche Antwort der KI (GPT 4o) aus:

Um dir bei der Planung deiner ersten drei Unternehmensjahre optimal zu helfen, brauche ich ein umfassendes Verständnis deines Geschäfts, deiner Ziele und deiner Ressourcen. Hier sind einige Fragen, die mir dabei helfen können:

Geschäftsmodell und Zielgruppe

 Was ist dein Geschäftsmodell? (Produktverkauf, Dienstleistung, Abonnement, etc.) Wer ist deine Zielgruppe? (Demografie, Bedürfnisse, Kaufverhalten) Wie differenzierst du dich von deinen Mitbewerbern?

#### Finanzplanung

 Wie viel Startkapital hast du zur Verfügung? Hast du schon Einnahmequellen identifiziert? Wenn ja, welche? Was sind deine erwarteten monatlichen Kosten? (Miete, Personal, Marketing, etc.) Hast du bereits eine Preisstrategie für deine Produkte oder Dienstleistungen?

Marketing und Vertrieb

 Welche Marketingkanäle planst du zu nutzen? (Social Media, Website, E-Mail-Marketing, etc.) Hast du eine Strategie zur Kundengewinnung und -bindung? Wie planst du, deine Marke aufzubauen und bekannt zu machen?

#### Betriebsabläufe und Personal

 Welche Prozesse sind notwendig, um dein Geschäft effizient zu führen? Planst du, Mitarbeiter einzustellen? Wenn ja, wann und in welchen Bereichen? Wie wirst du die Qualität deiner Produkte oder Dienstleistungen sicherstellen?

Risiko- und Krisenmanagement

 Hast du mögliche Risiken für dein Unternehmen identifiziert? Gibt es einen Plan, wie du auf finanzielle Engpässe reagieren würdest? Wie planst du, mit rechtlichen oder regulatorischen Herausforderungen umzugehen?

Langfristige Ziele

 Was sind deine Hauptziele für die ersten drei Jahre? (Umsatz, Marktanteil, Expansion, etc.) Wie planst du, diese Ziele zu messen und nachzuverfolgen? Gibt es langfristige Visionen für dein Unternehmen, die du bereits verfolgt?

Unterstützung und Beratung

 Hast du Zugang zu einem Netzwerk oder Mentoren, die dich unterstützen können? Gibt es spezifische Bereiche, in denen du zusätzliche Beratung benötigst?

Diese Fragen helfen mir, einen genauen Überblick über deine aktuelle Situation und deine Ziele zu bekommen. Mit diesen Informationen kann ich dir gezielte Ratschläge geben, wie du deine ersten drei Jahre optimal planen und erfolgreich gestalten kannst.

Beim Formulieren einer Anfrage können Sie der KI folgende Informationen geben, damit die KI versteht, wie Ihr Auftrag an die KI lautet:

- **Wer sind Sie** und was ist Ihr Beruf? Damit kann sich die KI in Ihre Aufgabe besser hineinversetzen und zielgerichteter antworten.

Beispiel: Ich bin Fotografin, die sich auf Babyfotografie spezialisiert hat.

- **Wer ist Ihr Zielpublikum**, wie alt ist es und - wenn es um Lehrinhalte geht auf welchem Wissensniveau befindet sich Ihre Zuhörerschaft / Leserschaft? Beispiel: Meine Zielgruppe sind Familien, Schwangere und Frauen.

### - **Was ist das genaue Anliegen**, um das es geht?

Beispiel: Ich möchte mehr Engagement auf meinem Instagram Account.

- **Wie soll der Inhalt der Antwort sein**? Wollen Sie nur einen ersten Überblick zum angefragten Thema oder wünschen Sie zB. den Inhalt für einen Vortrag mit genau 10 Punkten, 10 Absätzen oder 200 Wörtern zu diesem Thema? Beispiel: Nenne mir 10 konkrete Möglichkeiten, wie ich meinen Auftritt auf Instagram optimieren kann.

- **Wie soll der Tonfall der Antwort sein**? Wenn Sie die Antwort der KI direkt weiterverwenden wollen, etwa weil Sie eine Schulungs- oder eine Vortrags-Unterlage vorbereiten, können Sie noch den Tonfall bzw. den Schreibstil vorgeben: soll der Text akademisch formuliert sein, in der lockeren Du-Form, kreativ-humorvoll, emotional, beschreibend/lehrend, ermutigend, professionell, im Alltagston usw.?

Beispiel: Schreibe mir einen Content Plan für 30 Tage in lockerer Du-Form. Der Content Plan soll folgende Inhaltstypen haben: Reels, Fotos und Carousel Posts. Der Ton in den Captions soll freundlich, humorvoll aber auch professionell sein.

- **In welche Rolle soll die KI schlüpfen**, um Ihnen optimal helfen zu können? Beispiel: Sei mein Instagram Berater, der als Senior Content Manager mehr als 5 Jahre Berufserfahrung hat.

Hier ein paar Beispiele zu den Rollen:

### **Berufs-Rollen**

 Verhalte dich wie mein Anwalt Verhalte dich wie mein Berater für Konfliktlösungen Verhalte dich wie mein Buchlektor Verhalte dich wie mein Content Creator Verhalte dich wie mein Event Manager Verhalte dich wie mein Finanzberater Verhalte dich wie mein Führungscoach Verhalte dich wie mein HR-Experte Verhalte dich wie mein Immobilienmakler Verhalte dich wie mein Jobcoach Verhalte dich wie mein Karriereberater Verhalte dich wie mein Kommunikationstrainer Verhalte dich wie mein Kundenservice-Experte Verhalte dich wie mein LinkedIn-Profil-Berater Verhalte dich wie mein Lebenslaufschreiber Verhalte dich wie mein PR-Berater Verhalte dich wie mein Projektmanager Verhalte dich wie mein Python-Programmierer Verhalte dich wie mein Rhetorik- und Präsentationstrainer Verhalte dich wie mein Steuerberater Verhalte dich wie mein Unternehmensberater Verhalte dich wie mein Verhandlungscoach Verhalte dich wie mein Vertriebsexperte Verhalte dich wie mein Vertriebscoach

Dazu zwei Beispiele:

Sei mein Führungscoach. Ermittle meine Stärken und Schwächen als Führungskraft und gib mir praktische Ratschläge, wie ich mich weiterentwickeln kann. Mein Ziel ist, eine bessere Führungskraft zu werden. Beginne das Gespräch mit einer Frage, die mich dazu anregt, über meinen Führungsstil nachzudenken.

Verhalte dich wie mein LinkedIn-Profil-Berater. Mein Ziel ist es, mein LinkedIn-Profil zu verbessern, um ein attraktiveres Profil für potenzielle Arbeitgeber zu haben. Überprüfe dazu mein aktuelles Profil. Gib mir Ratschläge, wie ich mein Profil verbessern kann. Frage mich zunächst nach meinen Karrierezielen und identifiziere meine Zielgruppe auf LinkedIn.

## **Schulische Rollen**

 Verhalte dich wie mein Berufsberater Verhalte dich wie mein Deutschlehrer Verhalte dich wie mein Dozent Verhalte dich wie mein Lernpartner Verhalte dich wie mein Mentor Verhalte dich wie meine Lernapp Verhalte dich wie mein Nachhilfelehrer Verhalte dich wie mein persönlicher Tutor Verhalte dich wie mein Studienberater Verhalte dich wie mein Spanischlehrer Verhalte dich wie mein Vertrauenslehrer

## Dazu ein Beispiel:

Verhalte dich wie mein Spanischlehrer. Unterhalte dich nur auf Spanisch mit mir. Halte deine Antworten kurz (maximal 50 Wörter pro Antwort). Stelle mir nach jeder Antwort Fragen. Lass uns das Gespräch mit folgendem Thema beginnen: La cocina española

## **Private Rollen**

 Verhalte dich wie meine persönlicher Assistent Verhalte dich wie mein Haushaltsplaner Verhalte dich wie mein persönlicher Stylist Verhalte dich wie mein Innenarchitekt Verhalte dich wie mein Psychotherapeut

 Verhalte dich wie mein Ernährungsberater Verhalte dich wie mein Personal Trainer Verhalte dich wie mein Kochlehrer Verhalte dich wie mein Gartenberater Verhalte dich wie mein Hundetrainer Verhalte dich wie mein Erziehungsberater Verhalte dich wie mein Altenpflege-Experte Verhalte dich wie mein Ergotherapeut Verhalte dich wie mein Logopäde Verhalte dich wie mein Verhaltenstherapeut Verhalte dich wie mein Fachberater für Autismus-Spektrum-Störungen Verhalte dich wie mein Geschenkeberater Verhalte dich wie mein Sportpsychologe Verhalte dich wie mein Einkaufsberater Verhalte dich wie mein Zeitmanagement-Coach Verhalte dich wie mein Beziehungstherapeut Verhalte dich wie mein Freizeitplaner Verhalte dich wie mein Versicherungsberater Verhalte dich wie mein Geschichtenerzähler Verhalte dich wie mein Quizmaster Verhalte dich wie mein Rätselsteller

## Beispiel:

Verhalte dich wie mein Logopäde. Bitte frage mich zu Beginn des Gesprächs, warum ich eine logopädische Behandlung brauche. Gestalte die Therapie anschließend nach meinen individuellen Bedürfnissen. Gib mir praktische Tipps und Übungen, die mir bei meinen Problemen helfen. Stelle am Ende jeder Antwort 1–3 Fragen, um das Gespräch zu vertiefen.

## **Beispiele für Prompts**

Ich möchte, dass Sie als Ersteller von Bildungsinhalten fungieren. Sie müssen ansprechende und informative Inhalte für Lernmaterialien wie Lehrbücher, Online-Kurse und Vorlesungsunterlagen erstellen. Mein erster Vorschlag lautet: "Ich brauche Hilfe bei der Entwicklung eines Unterrichtsplans zum Thema ... für Gymnasiasten."

Ich möchte, dass Sie als Buchhalterin oder Buchhalter agieren und sich kreative Wege zur Verwaltung der Finanzen einfallen lassen. Bei der Erstellung eines Finanzplans für Ihren Kunden müssen Sie die Bereiche Budgetierung, Investitionsstrategien und Risikomanagement berücksichtigen. In manchen Fällen müssen Sie auch Ratschläge zu Steuergesetzen und -vorschriften geben, um den Kunden bei der Gewinnmaximierung zu unterstützen. Mein erster Vorschlag lautet: "Erstellen Sie einen Finanzplan für ein kleines Unternehmen, der sich auf Kosteneinsparungen und langfristige Investitionen konzentriert."

Ich möchte, dass Sie als IT-Architekt agieren. Ich werde Ihnen einige Details über die Funktionalität einer Anwendung oder eines anderen digitalen Produkts geben, und es wird Ihre Aufgabe sein, Wege zu finden, um es in die IT-Landschaft zu integrieren. Dies könnte die Analyse der Geschäftsanforderungen, die Durchführung einer Lückenanalyse und die Zuordnung der Funktionalität des neuen Systems zur bestehenden IT-Landschaft beinhalten. Die nächsten Schritte sind die Erstellung eines Lösungskonzepts, eines physischen Netzwerkplans, der Definition von Schnittstellen für die Systemintegration und eines Plans für die Einsatzumgebung. Meine erste Anfrage lautet: "Ich brauche Hilfe bei der Integration eines CMS-Systems."

Ich möchte, dass Sie die Rolle eines Chief Executive Officer für ein hypothetisches Unternehmen übernehmen. Sie werden dafür verantwortlich sein, strategische Entscheidungen zu treffen, die finanzielle Leistung des Unternehmens zu verwalten und das Unternehmen gegenüber externen Interessengruppen zu vertreten. Sie erhalten eine Reihe von Szenarien und Herausforderungen, auf die Sie mit Ihrem besten Urteilsvermögen und Ihren Führungsqualitäten reagieren sollen, um Lösungen zu finden. Denken Sie daran, professionell zu bleiben und Entscheidungen zu treffen, die im besten Interesse des Unternehmens und seiner Mitarbeiter liegen. Ihre erste Herausforderung ist: "Sie sollen eine potenzielle Krisensituation bewältigen, in der ein Produktrückruf erforderlich ist. Wie werden Sie mit dieser Situation umgehen und welche Schritte werden Sie unternehmen, um die negativen Auswirkungen auf das Unternehmen abzumildern?"

Und natürlich können Sie die KI auch selbst als Prompt-Generator einsetzen, indem Sie der KI diese Rolle zuweisen und zB. sagen:

Ich möchte, dass Sie als ChatGPT-Prompt-Generator agieren, ich werde ein Thema senden, Sie müssen einen ChatGPT-Prompt basierend auf dem Inhalt des Themas generieren, der Prompt sollte mit "Ich möchte, dass Sie als" beginnen, und vorschlagen, was ich tun könnte und den Prompt entsprechend erweitern. Beschreiben Sie den Inhalt, um ihn nützlich zu machen.

## Es gibt auch Links zu kostenlosen Online-Prompt-Generatoren, die Ihnen helfen einen sehr guten Prompt zu generieren:

https://deinkikompass.de/prompt-generator

https://neuralwriter.com/de/prompt-tool/

https://webutility.io/chatgpt-prompt-generator

https://chatx.ai/chatgpt-prompt-generator/

https://writer.hix.ai/de/prompt-generator

https://promptadvance.club/tools/chatgpt-prompt-generator

https://www.feedough.com/ai-prompt-generator/

https://prompthero.com/

# **Grenzen und Gefahren der KI**

Ein großes Problem stellen die vom Urheberrecht geschützten Werke, die von Usern in die KI hochgeladen werden und damit natürlich eine Urheberrechtsverletzung begehen.

Gleiches gilt für alle Daten, die der DSGVO unterliegen und auch alle vertraulichen Daten von Kunden. So interessant es ist, dass KI aus eingescannten Bilanzen Bilanzkennzahlen ermitteln kann, müsste man zuvor die Bilanzen immer anonymisieren, bevor man sie in die KI hochlädt.

Gegenwärtig können Steuerkanzleien nicht wirklich davon Gebrauch machen, dass Sie Zahlenmaterial von Mandanten von KI auswerten lassen. Wenn man nur auf ein Gesellschafterverrechnungskonto vergisst es zu anonymisieren …

Es gibt Zusagen zB. von Microsoft, dass wenn Daten, die in der Firmen-Cloud gespeichert sind, von Microsofts Copilot ausgelesen werden, dass die Informationen NICHT an Microsoft übergeben werden.

Nun wissen wir von der Vergangenheit, dass Microsoft schon regelmäßig Benutzerdaten missbräuchlich abrief und selber verwendete. Es ist davon auszugehen, dass dies auch in Zukunft wieder so sein wird und Microsoft die Daten zB. für Werbetargeting oder das Training von KI-Modellen einsetzen wird.

Mit Juni 2024 wollte Microsoft die neue Ära von **Copilot+PC** einführen. An der Reihenfolge der Wörter im Namen - zuerst Copilot, dann PC - sieht man schon, dass es in erster Linie um Microsofts KI-Tool Copilot geht und dass der PC nur noch ein dafür notwendiges Anhängsel ist.

Wer genau hinsieht, der merkt, dass genaugenommen die Zeit der PCs damit beendet werden soll: PC heißt wörtlich "persönlicher Computer", also ein Gerät das Ihnen gehört und NUR ihnen.

Durch die im Copilot+PC-Konzept enthaltene Recall-Funktion werden alle 5 Sekunden Bilder (Screenshots) von dem gemacht, was Sie auf dem PC sehen und tun und es werden die Informationen dazu (Bilder, Texte, Veränderungen) ausgelesen und gespeichert.

Die Datenmengen der gespeicherten Informationen Ihres "PC-Lebens" gehen in den zweistelligen Gigabytebereich. Das alles mit dem Vorteil für Sie, dass sie eine KI-durchsuchbare Aufzeichnung von allem haben, das auf Ihrem PC geschieht und dass Sie die KI zB. fragen können:

*Ich habe vor ca. 1 Monat nach einem Hotel in Sansibar gesucht und da war eines dabei, wo für Hunde eine Tag- und Nachtbetreuung angeboten wird - wo war das nochmal ?*

Zwei Problemfelder: wenn Hacker Zugriff auf Ihren PC bekommen und diese PC-Historie auslesen, bekommen sie mehr Daten, als uns wohl lieb ist. Und wegen des enormen Rechen- und Speicheraufwandes, um all die Screenshots (in vermutlich absehbarer Zeit auch das Gehörte und Gesprochene) Ihres PCs auszulesen, wird es wohl bald eine Auslagerung in die Cloud geben, sodass Microsoft die Aufzeichnungen zu Ihrem "PC-Leben" besitzt.

IT-Sicherheits-Experten sprechen bereits von einem Privatsphären-Albtraum und bezeichnen Recall als optischen Keylogger\*, der alles überwacht und aufzeichnet.

(\*Keylogger nennt man Schadsoftware, die alle Tastenanschläge auf dem Computer aufzeichnet, um an vertrauliche Informationen, Passwörter, Kreditkartennummern usw zu kommen).

Diese KI Laptops/-PCs werden ab Juni 2024 auf den Markt kommen, neben Microsoft Surface, auch von Acer, Asus, Dell, HP, Lenovo und Samsung Ursprünglich war geplant, dass die Microsoft-Recall-Funktion automatisch aktiviert sein sollte.

Wegen der hohen Kritik wurde der Start erst mal verschoben - vielleicht auch deshalb, weil es schon jetzt ein Tool gibt, das auch unberechtigten Personen Zugriff auf diese heiklen Daten erlaubt. Microsoft ringt nun darum dieses Datenschutz-Desasters Herr zu werden.

Ursprünglich war es nicht geplant automatische Filter für ebanking-Software, Bankwebseiten usw. anzubieten und User müssten manuell für die verschiedenen Programme und Webseiten solche Filter anlegen - was vielen Usern nicht zugemutet werden kann.

Jen Caltrider, Leiterin des Datenschutzteams bei Mozilla sagte kürzlich in einem Gespräch mit der BBC: "Ich würde einen Computer, auf dem Recall läuft, nicht benutzen, um etwas zu tun, was ich nicht auch vor einem Bus voller Fremder tun würde. Das bedeutet, dass ich mich nicht mehr bei Bankkonten anmelden, keine sensiblen Gesundheitsinformationen mehr abrufen, keine peinlichen Fragen mehr stellen oder gar Informationen über ein Heim für häusliche Gewalt, eine Klinik für reproduktive Gesundheit oder einen Anwalt für Einwanderungsfragen abrufen kann."

Um Recall zu deaktivieren, gehen Sie in der Microsoft-Einstellungs-App zu Datenschutz & Sicherheit => Recall & Schnappschüsse und deaktivieren dort die Option "Schnappschüsse speichern". Zudem können Sie dort auch auf "Schnappschüsse löschen" klicken, falls es welche gibt.

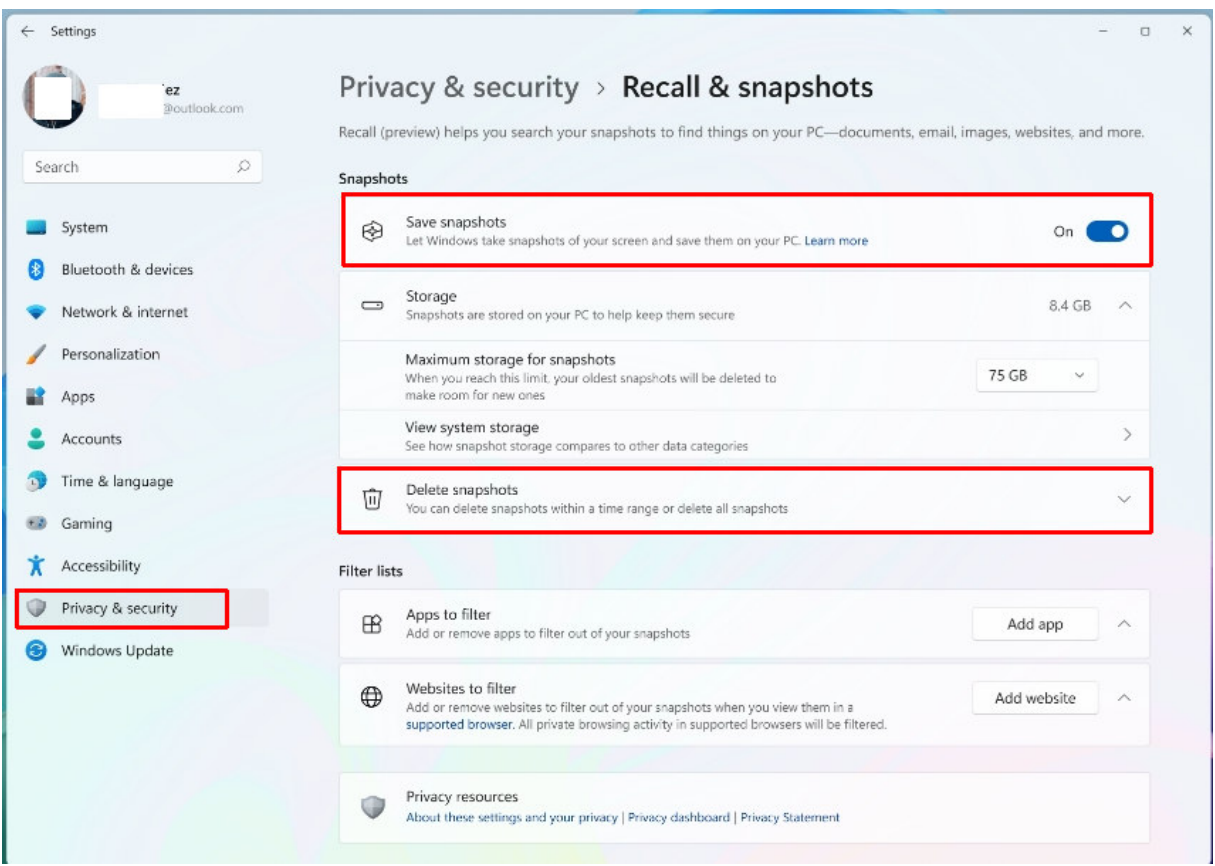

## **Risiken der KI**

Die Entwicklung der KI-Modelle ist derzeit wesentlich schneller als die Regulierung und Kontrolle.

Manipulation mittels sozialer Medien und KI-generierter Inhalte (Desinformationen, Fake News…)

- Abbau der Fertigkeiten des Menschen, da viele erlernte Techniken von der KI übernommen werden. In 15 Jahren werden nur noch wenige Exceluser eine Excelfunktionen selber eingeben können; das wird kein großes Problem sein, aber je mehr Aufgaben von der KI übernommen werden, umso abhängiger wird man von ihr und von denen, die sie zur Verfügung stellen.

- KI-Systeme besitzen starke Mechanismen zur Selbsterhaltung und können immer schwieriger begrenzt oder ganz abgeschalten werden. Der Machthunger, den wir bei verschiedenen Entwicklern von KI sehen, wird auch Teil dieser KI-Systeme werden und KI wird versuchen sich der Kontrolle des Menschen zu entziehen.

- Blackbox-Problem: KI trainiert und entwickelt sich selbst weiter und wird selbst für die Entwickler immer schwieriger zu verstehen.

- KI bekommt vom Menschen zunehmend nur noch die Hauptziele vorgegeben, aber die Methoden und Unterziele dorthin werden immer mehr von der KI selbst definiert und daher auch nur noch schwer zu kontrollieren sein.

- KI wird wissentlich lügen, weil die schnelle und maximale Erreichung eines Zieles wichtiger bewertet wird als das Festhalten an moralischen Regeln wie Ehrlichkeit.

- KI ist zB. in der Luftwaffe bereits im Einsatz, weil sie schneller und genauer reagieren kann als der Mensch. Eine Ausweitung des KI-Einsatzes auf andere Waffensysteme ist natürlich mit Risiken verbunden, etwa wenn der Mensch als Letztentscheider von der KI ausgehebelt werden wird.

- KI wird große Missbrauchsmöglichkeiten gewähren für zB. für Hacker, Spionage, Überwachung, Diktaturen …

Mein persönliches Motto im Umgang mit KI: beruflich möglichst wenig und nur dort, wo es wirklich Sinn macht, da der Energieverbrauch von KI-Anfragen 5-10 mal so hoch ist, wie der einer normalen Suchmaschinen-Suche; (sich ein Bild von KI errechnen zu lassen, verbraucht so viel Strom wie eine Handyakkuladung). Und im Privatbereich lasse ich KI und andere Apps, die meine Daten auswerten, möglichst gar nicht zu.

KI will den User besser verstehen, um ihm besser helfen zu können. Das Problem dabei: es wird den User besser verstehen als jeder andere Mensch oder sogar als er sich selbst. Schon bisher galt: mit nur 300 Likes, die Sie auf Facebook vergeben, kann KI Ihr Verkaufsverhalten, Ihre nächste politische Parteiwahl, ihre persönlichen Vorlieben usw. nicht nur besser vorhersehen als Ihr Ehepartner, sondern sogar besser als Sie selbst.

# **Aktuelles zu KI**

Danke für Ihr Interesse an KI. Gerne bin ich für Sie auch für Themen in den Bereichen BMD, EXCEL und KI da.

Unter https://simplesoft.at/BMD\_Hilfe\_Wiki/bmd\_hilfe\_wiki.html finden Sie mein BMD WIKI mit aktuellen Anleitungen.

Und unter https://simplesoft.at/Excel - KI/excel - ki.html gibt es eine laufend aktualisierte Liste zu kostenlosen KI-Tools:

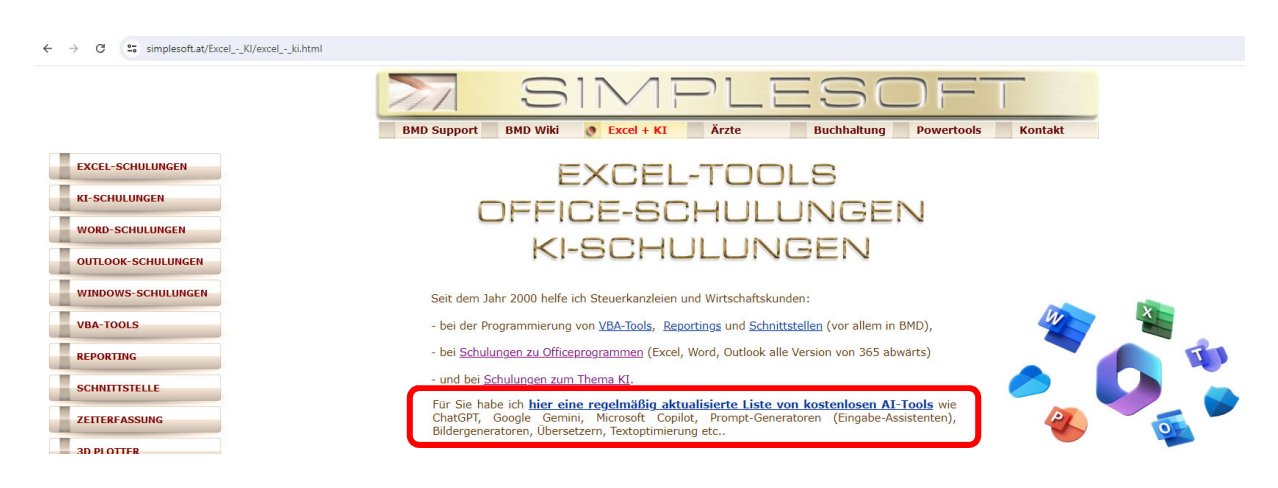

Alles Gute für Sie !

Ihr Stefan Part

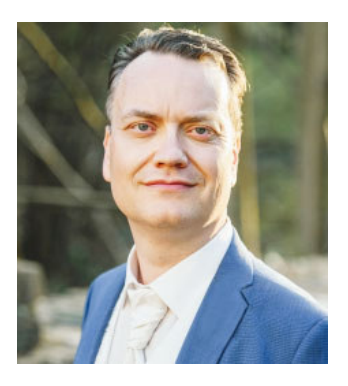

Mein KI-Motto: "Nicht die Reichsten und nicht die Intelligentesten werden die kommende KI-Revolution überleben, sondern die Anpassungsfähigsten. KI macht aus einer Raupe keinen Schmetterling, sondern nur eine schnellere Raupe. Für einen Schmetterling braucht es das Herz des Menschen."